# **Automata Theory and Formal Languages 2**

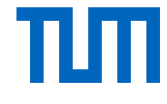

Prof. Dr. Seidl, N. Hartmann Summer Term 2017 **Exercise Sheet 4** Deadline: 31.05.2017

## **Assignment 4.1 (L)**  $\mathcal{H}_1$ -Solver Setup

So far, we have performed  $\mathcal{H}_3$ -normalization and automaton generation manually. In this assignment a  $\mathcal{H}_1$ -solver is introduced, that is able to perform the task of  $\mathcal{H}_1$ -normalization (as well as  $\mathcal{H}_3$ -normalization) automatically.

The following steps explain how to setup the tool on an Ubuntu machine. Installation on other distributions should work quite similar. In order to work on a Windows operating system, use of the integrated Ubuntu Bash<sup>1</sup> is recommended.

The tool is built with OCaml and requires a number of OCaml build facilities, which can be set up easily using the OCaml Package Manager *opam*. Use

```
sudo apt-get install opam
```
on a terminal to trigger installation. This may take a couple of minutes. Download the sources from the material section of the course website:

```
www2.in.tum.de/hp/file?fid=1425
```
Unzip the archive using

tar -xvzf h1-solver.tar.gz

Browse to the *H1* directory and build:

cd H1 ./make\_fast

Start the interactive interpreter with

./fh1

where you may then enter clauses, facts and queries directly like

 $q(X, Y) := p(X), p(Y)$ .  $p(a)$ . ?-  $q(a, a)$ .

Beyond that, a number of commands are available. The most important of which are:

- #help To show a list of available commands.
- #use <file> Read clauses and commands from <file>.
- #solve  $\langle p/k \rangle$  Solve (generate automaton) for predicate  $\langle p/k \rangle$ .
- #exit Exit the program.

<sup>1</sup>https://msdn.microsoft.com/de-de/commandline/wsl/install\_guide

### **Assignment 4.2 (L) Program Analysis**

Reconsider the MiniOCaml program of assignment 3.1:

```
\frac{1}{1} let rec double = fun x \rightarrow match x with
\overline{2} [] \rightarrow []
_3 | | h::t \rightarrow h::h::double t
4 in double [1;2;3]
```
Use the  $\mathcal{H}_1$ -solver to automatically construct a finite tree automaton starting from the  $\mathcal{H}_3$ -clauses generated for the program:

Let  $e \equiv \text{match}$  x with  $[] \Rightarrow [] \mid h::t \Rightarrow h::h::double$  t.

$$
\mathbf{val}_{\mathbf{double}}(X) \iff \mathbf{val}_{\mathbf{fun} \ \mathbf{x} \ \rightarrow \ \mathbf{e}}(X) \tag{1}
$$

$$
\mathbf{val}_{\mathbf{fun} \ \mathbf{x}} \ \rightarrow \ \mathbf{e}(fun(x, e)) \ \Longleftarrow \ \tag{2}
$$

$$
\mathbf{val}_{\mathbf{e}}(X) \iff \mathbf{val}_{\mathbf{X}}(\mathbf{I}), \mathbf{val}_{\mathbf{I}}(X) \tag{3}
$$

$$
\mathbf{val}_{\mathbf{e}}(X) \iff \mathbf{val}_{\mathbf{x}}(cons(\_,\_)), \mathbf{val}_{\mathbf{h}::\mathbf{h}::double \mathbf{t}}(X))
$$
\n(4)

$$
\mathbf{val}_{\mathbf{h}}(X) \iff \mathbf{val}_{\mathbf{X}}(cons(X, \_)) \tag{5}
$$

$$
\mathbf{val}_{\mathbf{t}}(X) \iff \mathbf{val}_{\mathbf{x}}(cons(\_,X)) \tag{6}
$$

$$
\text{val}_{\mathbf{h} \colon : \mathbf{h} \colon \text{double}} \ \mathbf{t}(\text{cons}(X_1, X_2)) \iff \text{val}_{\mathbf{h}}(X_1), \text{val}_{\mathbf{h} \colon \text{double}} \ \mathbf{t}(X_2) \tag{7}
$$

$$
\text{val}_{\mathbf{h} \text{ : double t}}(cons(X_1, X_2)) \iff \text{val}_{\mathbf{h}}(X_1), \text{val}_{\text{double t}}(X_2) \tag{8}
$$
\n
$$
\text{val}_{\text{double t}}(X) \iff \text{val}_{\mathbf{e}}(X), \text{val}_{\text{double}}(fun(\_, e)) \tag{9}
$$

$$
\mathbf{val}_{\mathbf{X}}(X) \iff \mathbf{val}_{\mathbf{t}}(X), \mathbf{val}_{\mathbf{double}}(fun(x, \_)) \tag{10}
$$

$$
\text{value } [\mathbf{1}; \mathbf{2}; \mathbf{3}] (X) \iff \text{value}(X), \text{value}(fun(\_, e)) \tag{11}
$$

$$
\text{val}_{\mathbf{x}}(X) \iff \text{val}_{[1;2;3]}(X), \text{val}_{\text{double}}(fun(x,\_)) \quad (12)
$$

$$
\mathbf{val}_{[1;2;3]}(cons(X_1, X_2)) \iff \mathbf{val}_1(X_1), \mathbf{val}_{[2;3]}(X_2)
$$
\n
$$
\mathbf{val}_{[1;2;3]}(x_1, x_2) \iff \mathbf{val}_1(X_1), \mathbf{val}_{[2;3]}(X_2)
$$
\n
$$
(14)
$$

$$
\mathbf{val}_{[2;3]}(cons(X_1, X_2)) \iff \mathbf{val}_2(X_1), \mathbf{val}_{[3]}(X_2) \tag{14}
$$

$$
\mathbf{val}_{\llbracket 3\rrbracket}(cons(X_1, X_2)) \iff \mathbf{val}_3(X_1), \mathbf{val}_{\llbracket 1}(X_2) \tag{15}
$$

$$
\mathbf{val}_1(1) \iff (16)
$$

$$
\mathbf{val}_2(2) \iff (17)
$$
\n
$$
\mathbf{val}_2(3) \iff (18)
$$

$$
\mathbf{val}_{3}(3) \iff (18)
$$

$$
\mathbf{val}_{\text{r1}}(\text{r1}) \leftarrow \tag{19}
$$

## Assignment 4.3 (L)  $\mathcal{H}_1$ -normalization

Consider the following set of  $\mathcal{H}_1$ -clauses:

$$
p_1(f(X_1, X_2)) \iff p_2(X_2), p_2(g(X_1)), p_6(X_1), p_4(f(X_1, a)) \tag{1}
$$

$$
p_2(g(X)) \iff p_3(b), p_4(f(a, X)) \tag{2}
$$

$$
p_3(X) \iff p_4(f(X, X)), p_5(g(a)) \tag{3}
$$

$$
p_3(b) \iff (4)
$$

$$
p_4(X) \iff p_2(X), p_5(X) \tag{5}
$$

$$
p_4(f(X_1, X_2)) \iff p_6(X_1), p_6(X_2) \tag{6}
$$

$$
p_5(g(X)) \iff p_3(X), p_4(f(a, a)) \tag{7}
$$

$$
p_6(a) \iff (8)
$$

- 1. Perform  $\mathcal{H}_1$ -normalization manually.
- 2. Use the  $\mathcal{H}_1$ -solver to verify your result.

#### Assignment 4.4 (H) Division by Zero [13 Points]

Use the  $\mathcal{H}_1$ -solver to check and verify that the following program is free of division-by-zero errors:

```
1 type tree = Leaf of int | Node of tree * tree
2
3 let rec build = fun x -> match Random.int 3 with
4 | 0 -> build (Node (x, Leaf 0))
5 | 1 -> build (Node (Leaf 1, x))
6 | | \rightarrow x
7 and check = fun y \rightarrow match y with8 | Node (Leaf 0, Leaf 1) -> 0
9 \mid \ | \ - > 110 and z = check (build (Leaf 0))
11 in 100 / z
```
Submit your clauses as well as a short description of the queries you used and the solver's answers.

#### **Assignment 4.5 (H) Pattern Matching** [7 Points]

Think about the rules

$$
\textbf{val}_e(X) \iff \textbf{val}_{e_0}(c_i \dots), \textbf{val}_{e_i}(X)
$$
  

$$
\textbf{val}_{y_j}(X_j) \iff \textbf{val}_{e_0}(c_i(X_1, \dots, X_k))
$$

that are generated for an expression

 $e \equiv \text{match } e_0 \text{ with } ... \mid c_i y_1 ... y_k \implies e_i \mid ...$ 

What are the drawbacks of this generation scheme? Describe an improved generation scheme that leads to more precise results.